### UG CAD

- 13 ISBN 9787811144932
- 10 ISBN 781114493X

出版时间:2007-8

页数:232

版权说明:本站所提供下载的PDF图书仅提供预览和简介以及在线试读,请支持正版图书。

#### www.tushu111.com

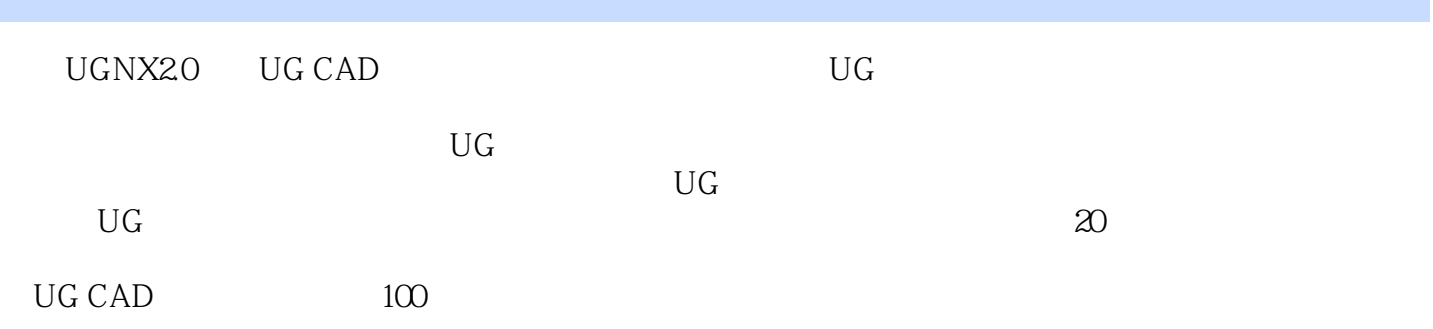

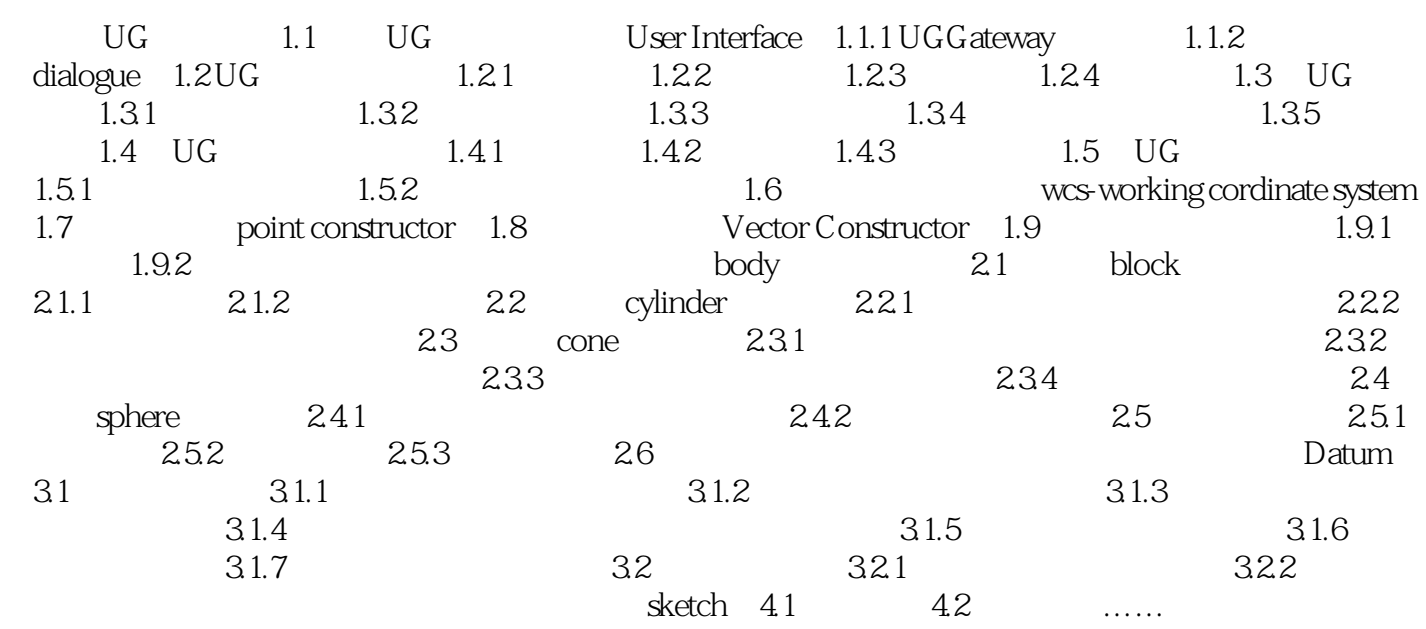

 $S$ weep

本站所提供下载的PDF图书仅提供预览和简介,请支持正版图书。

:www.tushu111.com